# Stabla

# (Uređeno) stablo

- ▆ Lista: linearno uređivanje podataka
- $\blacksquare$ Stablo: hijerarhijsko uređivanje podataka (podređeni – nadređeni ili dijete – roditelj)
- $\blacksquare$ ■ Definicija: (uređeno) stablo *T* je neprazni konačni skup podataka istog tipa koje zovemo<br>čvorovi, Postoji jedan istaknuti čvor *r* koji se zove korijen od *T*. Ostali čvorovi grade čvorovi. Postoji jedan istaknuti čvor r koji se zove korijen od T. Ostali čvorovi grade konačni niz  $(T_1, T_2, ..., T_k)$  od 0 ili više disjunktnih manjih stabala

- rekurzivna definicija<br>- mania stabla *T* se r
- manja stabla  $T_i$  se nazivaju<br>readatabla korijana r podstabla korijena <sup>r</sup>
- korijeni  $r_i$ od  $\overline{r}_i$ su djeca od  $r$ , a<br>się nikow roditeli  $r$  je njihov roditelj
- korijen *r* nema roditelja, a svaki<br>rreastalj član ima tačna jadnas preostali član ima točno jednogdjeca istog čvora su braća

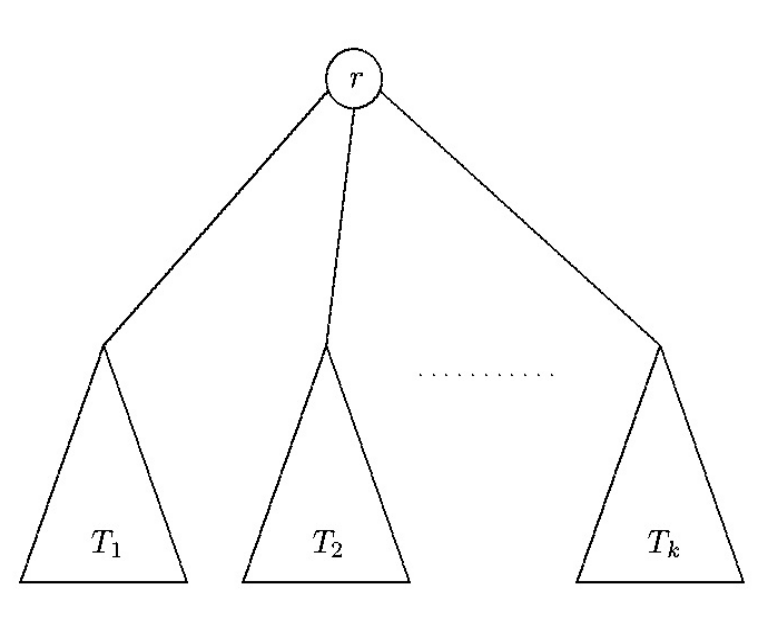

- $\blacksquare$ Uređenost stabla se očituje u tome da među podstablima postoji linearno uređenje (odreñeno je koje je prvo, drugo …)
- ▆ Primjer:

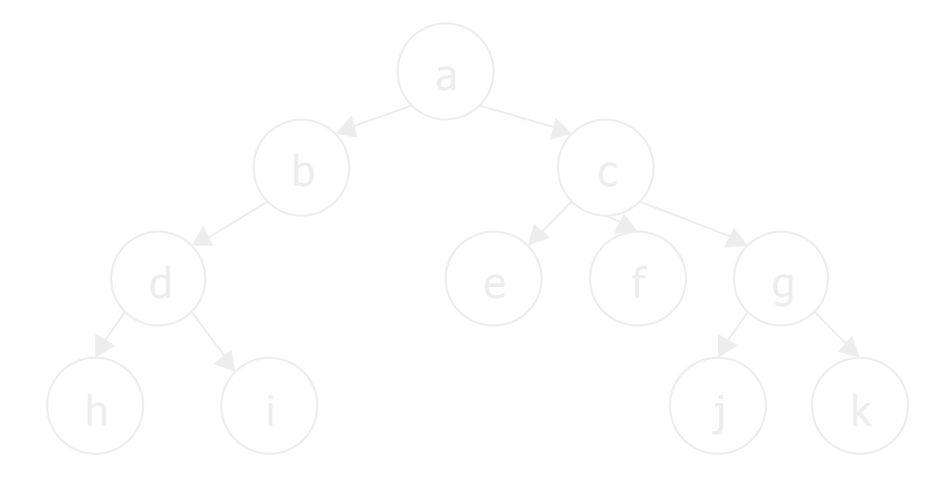

- *<sup>a</sup>* je korijen stabla
- $\bullet$ Stupanj čvora *<sup>a</sup>* je 2 (stupanj je broj podstabala nekog čvora, npr. čvor *<sup>c</sup>* ima stupanj 3)
- $\bullet$ Skup {*h,i,e,f,j,k*} je skup krajnjih čvorova –*listova*, koji nemaju djece
- $\bullet$ Unutrašnji čvor je čvor koji nije list
- $\bullet$ Stupanj stabla je maksimalni stupanj od svih čvorova tog stabla, u ovom primjeru 3.
- $\bullet$ Razina nekog čvora se određuje iz definicije da je korijen razine 1, a da su razine djece nekog čvora razine *<sup>n</sup>* jednaki *<sup>n</sup>*<sup>+</sup>1.
- $\bullet$ Dubina ili visina stabla je jednaka maksimalnoj nepraznoj razini nekog čvora u stablu.
- $\blacksquare$ Primjeri:
- sadržaj knjige može se predstaviti uređenim stablom
- CTrukti struktura države, porodično stablo …

- $\blacksquare$  Graña aritmetičkog izraza se može prikazati stablom. Čvorovi bez djece predstavljaju operande a ostali čvorovi računske operacije. Ureñenost stabla je važna ako su operacije nekomutativne.
- $\blacksquare$ Npr. izraz

$$
(a + b) * (a + \sqrt{c})
$$

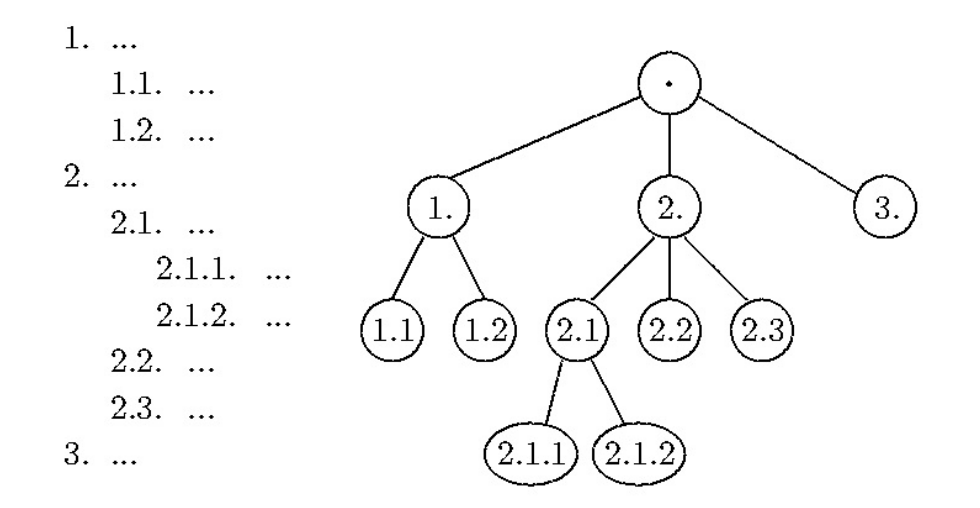

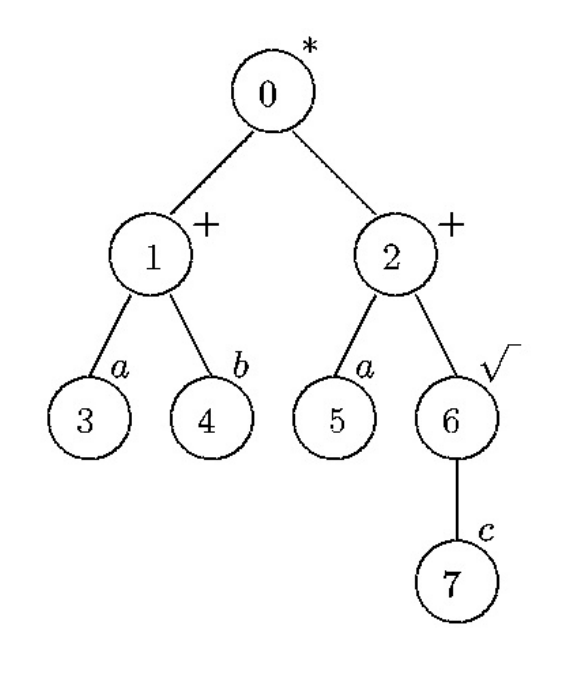

- $\blacksquare$  Stablo iz zadnjeg primjera je označeno stablo: svakom čvoru je pridružen dodatni podatak – oznaka, različit od imena čvora
- $\blacksquare$ Ime čvora služi za identifikaciju (nema 2 čvora s istim imenom u stablu)
- $\blacksquare$ Oznaka čvora služi za informaciju (2 čvora mogu imat istu oznaku)
- $\blacksquare$  Ovdje navedeni pojmovi stablo, oznaka, čvor su analogni pojmovima lista, element, pozicija iz opisa liste
- Put od  $i_1$  do  $i_m$  je niz čvorova  $i_1$ ,  $i_2,..., i_m$  takvih da je  $i_p$  roditelj od  $i_{p+1}$  (p=1,...,m-1), duljina puta je jednaka m-1
- Za svaki čvor različit od korijena postoji jedinstveni put od korijena do čvora  $\mathcal{L}_{\mathcal{A}}$
- $\blacksquare$ Ako postoji put od čvora *i* do čvora *j* onda je *i* predak od *j*, a *j* potomak od *i*
- $\blacksquare$ Korijen je predak svih čvorova u stablu, a svi čvorovi su njegovi potomci
- $\blacksquare$ Nivo s je skup čvorova za koje put od korijena do tog čvora ima duljinu s
- $\blacksquare$ Nivo 0 čini korijen
- $\blacksquare$ Ovo je matematički pojam stabla, nas zanima apstraktni tip podataka
- $\blacksquare$ Slijedi jedna moguća izvedba

## Apstraktni tip podataka TREE

- node bilo koji tip, ime čvora. Postoji poseban element koji služi kao ime nepostojećeg čvora, označavamo ga LAMBDA
- labeltype bilo koji tip, oznaka čvora
- TREE podatak ovog tipa je ureñeno stablo čiji čvorovi su podaci tipa node, meñusobno različiti i različiti od LAMBDA. Svakom čvoru se kao oznaka pridružuje podatak tipa labeltype
- MAKE\_ROOT(I,&T) funkcija pretvara stablo *T* u stablo koje se sastoji samo od korijena s<br>oznakom / Vraća ime čvora koji služi kao korijen oznakom l. Vraća ime čvora koji služi kao korijen.
- INSERT\_CHILD(I,i,&T) funkcija u stablo *T* ubacuje novi čvor s oznakom /, tako da on bude<br>Drvo dijete čvora *i vraća* novi čvor. Nedefinirana ako *i* ne pripada. *T* prvo dijete čvora *i*, vraća novi čvor. Nedefinirana ako *i* ne pripada *T*.
- INSERT\_SIBLING(I,i,&T) funkcija u stablo *T*ubacuje novi čvor s oznakom /, tako da on bude<br>Idući no redu brat čvora *i vraća* novi čvor. Nedefinirana ako je *i* korijen ili ako nije u *T* idući po redu brat čvora *i*, vraća novi čvor. Nedefinirana ako je *i* korijen ili ako nije u *T*
- DELETE(i,&T) funkcija izbacuje list *i* iz stabla *T*. Nedefinirana ako je *i* korijen, ako nije u *T* ili<br>ako ima djece ako ima djece
- ROOT(T) funkcija vraća korijen stabla T
- FIRST\_CHILD(i,T) funkcija vraća prvo po redu dijete čvora *i* u *T*. Ako je *i* list, vraća LAMBDA.<br>Nedefinirana ako *i* nije u *T* Nedefinirana ako *i* nije u *T*.
- NEXT\_SIBLING(i,T) funkcija vraća idućeg po redu brata čvora *i* u *T*. Ako je *i* zadnji brat vraća<br>I AMBDA, nedefinirana ako *i* nije u *T* LAMBDA, nedefinirana ako *i* nije u  $\mathcal T$
- PARENT(i,T) funkcija vraća roditelja čvora *i* u *T*. Ako je *i* korijen vraća LAMBDA.Nedefinirana<br>zako *i* nije u *T* ako *i* nije u *T*.
- LABEL(i,T) funkcija vraća oznaku čvora *i* u *T*. Nedefinirana ako *i* nije u *T*.<br>CHANGE LABEL(Li 8.T) funkcija mijenja aznaku žvora *ija T.*L. ( Nedefinir
- CHANGE\_LABEL(I,i,&T) funkcija mijenja oznaku čvora *i* iz *T* u *l*. Nedefinirana ako *i* nije u *T*.

### Obilazak stabla

- $\blacksquare$  Obilazak stabla je algoritam kojim posjećujemo čvorove stabla tako da svaki čvor posjetimo točno jednom
- Potrebno za obradu nad svim čvorovima  $\blacksquare$
- $\blacksquare$ Svaki obilazak uspostavlja jedno linearno ureñivanje meñu čvorovima
- $\blacksquare$ Najčešći obilasci su: PREORDER(), INORDER(), POSTORDER()
- $\blacksquare$ Zadaju se rekurzivno
- $\blacksquare$ ■ Definicija: neka je *T* stablo sastavljeno od korijena *r* i podstabala  $T_{1}$ ,  $T_{2}$ ,...,  $T_{k}$  od korijena. Tada:

```
PREORDER() ... najprije posjećuje r, zatim obilazi T_1, pa T_2,..., na kraju obilazi T_k
```
INORDER() ... najprije obilazi  $T_1$ , zatim posjećuje r, obilazi  $T_2$ ,..., na kraju obilazi  $T_k$ 

POSTORDER() ... najprije obilazi  $T_{1}$ , zatim obilazi  $T_{2}$ ..., zatim obilazi  $T_{k}$ , na kraju posjećuje r

 $\blacksquare$ Primjer: čvorove stabala sa slike algoritmi obilaze u sljedećem redoslijedu:

PREORDER(): 0, 1, 2, 4, 7, 8, 5, 9, 3, 6 INORDER(): 1, 0, 7, 4, 8, 2, 9, 5, 6, 3POSTORDER(): 1, 7, 8, 4, 9, 5, 2, 6, 3, 0

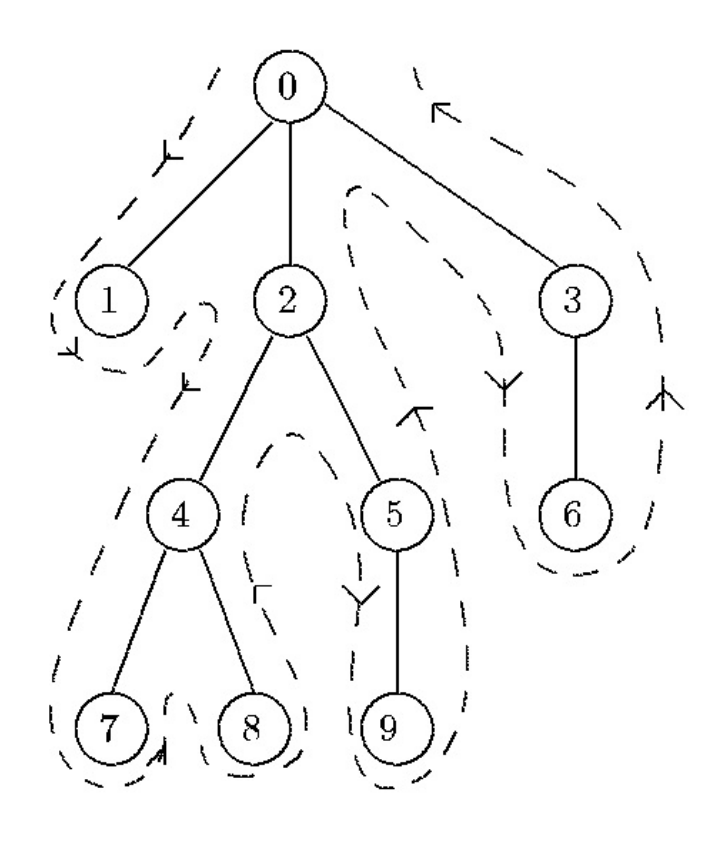

 $\blacksquare$  U apstraktnom tipu podataka TREE algoritmi obilaska se mogu pisati kao potprogrami. Primjer gdje je operacija posjećivanje čvora realizirana ispisom oznake čvora (obilazi se podstablo od T kojeg čini čvor i s potomcima):

```
void PREORDER(node i, TREE T) {
node c;
printf("...", LABEL(i,T));
c = FIRST_CHHLD(i,T);while ( c != LAMBDA) {
  PREORDER(c,T);c = NEXT\_SIBLING(c,T);}<br>}
```
}<br>}

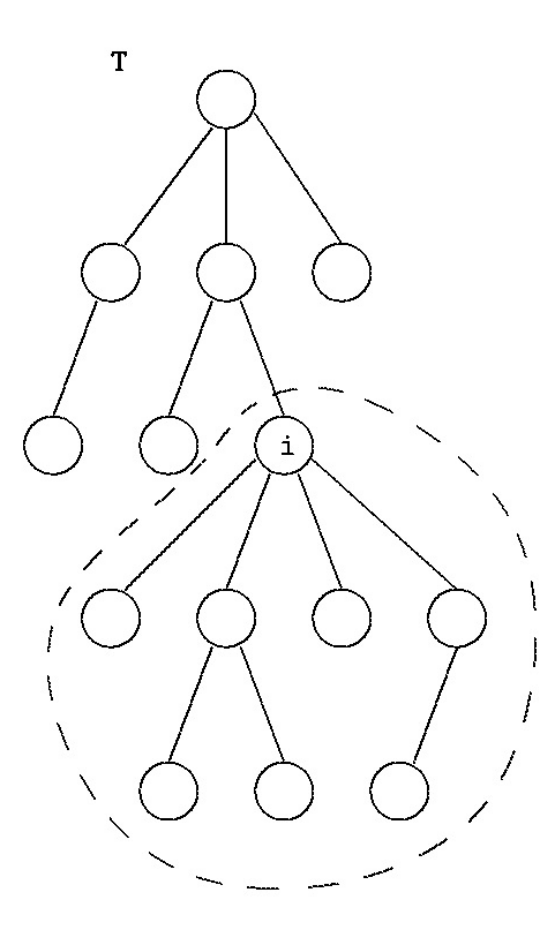

# Implementacija stabla na osnovu veze čvor  $\rightarrow$  roditelj

- Zasniva se na tome da svakom čvoru eksplicitno zapišemo njegovog roditelja
- $\blacksquare$ Moguće razne varijante zbog raznih prikaza skupa čvorova
- $\blacksquare$ Uzimamo za imena čvorova cijele brojeve 0, 1, 2, …, n-1 gdje je n broj čvorova
- $\blacksquare$  Stablo se prikazuje poljima, i-te ćelije polja opisuju i-ti čvor i u njima piše oznaka tog čvora odnosno kursor na roditelja

```
#define MAXNODES …
#define LAMBDA -1
typedef int node;
typedef struct {
  node root;
  labeltype label[MAXNODES];
  node parent[MAXNODES];
} TREE;
```
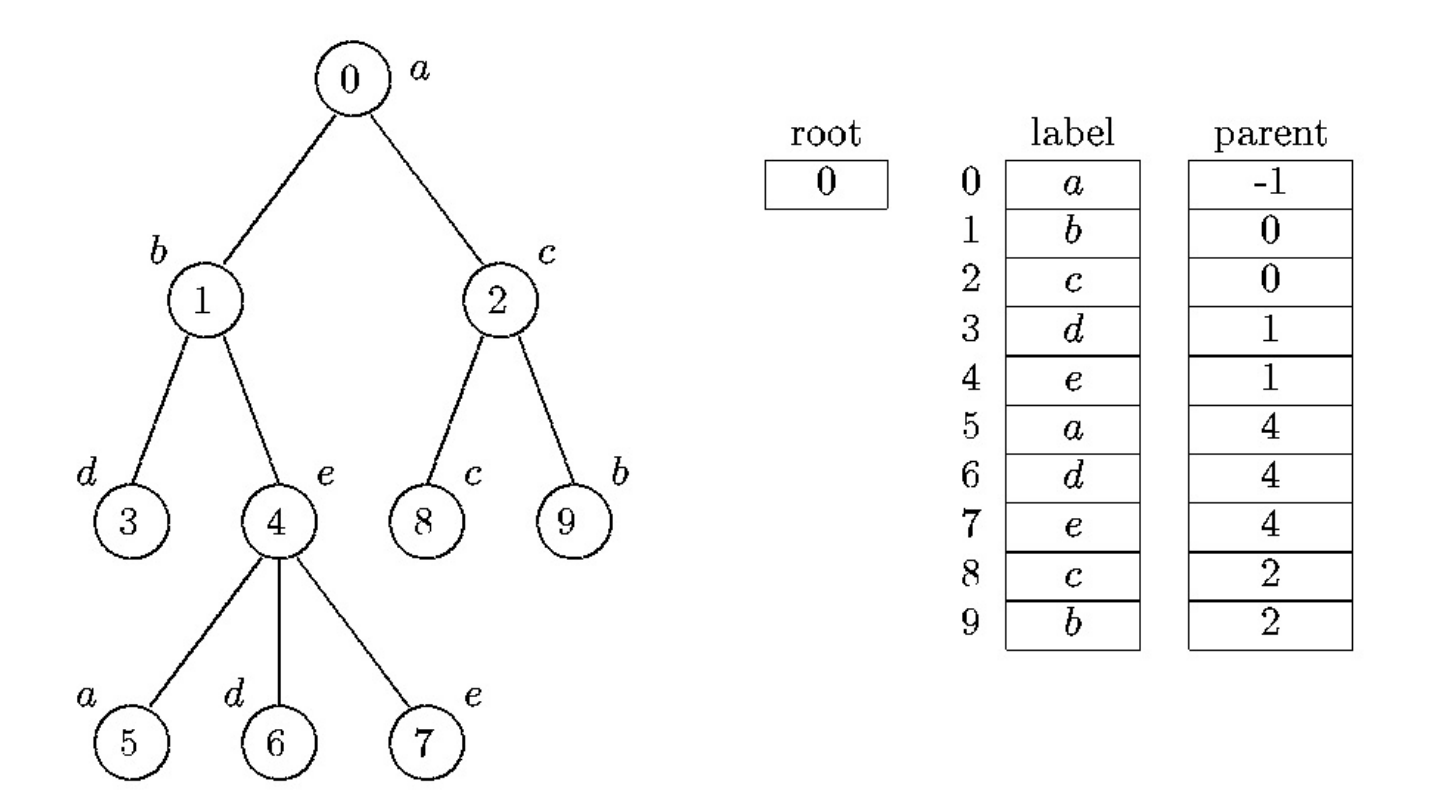

Kursor root pokazuje gdje je korijen stabla

Ako je MAXNODES veći od stvarnog broja čvorova neke ćelije su slobodne. One se mogu označiti tako da im se upiše nemoguća vrijednost (-1)

- $\blacksquare$ Opisana struktura dobro podržava operacije PARENT() i LABEL()
- $\blacksquare$ Ostale operacije zahtijevaju pretraživanje cijelog polja
- $\blacksquare$ Mana je da se ne pamti redoslijed braće  $-$  stablo je zapravo neuređeno
- $\blacksquare$  Moguće uvesti dodatno pravilo da su braća poredana po svojim imenima (indeksima). Tada vrijedi (u polju tražimo ćeliju nakon i-te u kojoj je upisan isti roditelj):

```
node NEXT_SIBLING(node i, TREE T) {
 node j, p;
 p = T.parent[i];
 for (j = i + 1; j < MAXNODES; j++)
    if (T.parent[j] == p) return j;
return LAMBDA; /* ne postoji idući brat */
}
```
Ova implementacija je dobra ako nema mnogo ubacivanja/izbacivanja čvorova, nije potrebna ureñenost stabla i pretežno se koriste operacije PARENT() i LABEL().

# Implementacija stabla na osnovu veze čvor → (prvo dijete, idu ći brat)

- $\blacksquare$ Svakom čvoru se eksplicitno zapiše njegovo prvo dijete te njegov idući brat
- $\blacksquare$  Veza od čvora do djeteta ili brata se može realizirati pomoću pokazivača ili pomoću kursora
- $\blacksquare$ Pogledajmo varijantu s kursorima gdje su imena čvorova cijeli brojevi

typedef int node;<br>
typedef struct {<br>
typedef struct {<br>
definit in the stablo prikazano kao veza node first\_child, next\_sibling; } node\_struct;

node\_struct SPACE[MAXNODES];

#define MAXNODES … memoriju zauzimamo globalnim poljem SPACE[] koje je zaliha ćelija od kojih se grade stabla pedef struct { stablo prikazano kao vezana struktura ćelija<br>Iabeltype label; stablo se identificira s kursorom na korijen: stablo se identificira s kursorom na korijen:<br>typedef int TREE;

 $\blacksquare$  Razna stabla troše ćelije iz istog polja SPACE[], sve slobodne ćelije povezane su u vezanu listu čiji poredak pokazuje globalni kursor *avail*. Slobodne ćelije se vežu kursorima smještenima npr. u komponenti next\_sibling. Sve operacije osim PARENT() se mogu efikasno implementirati.

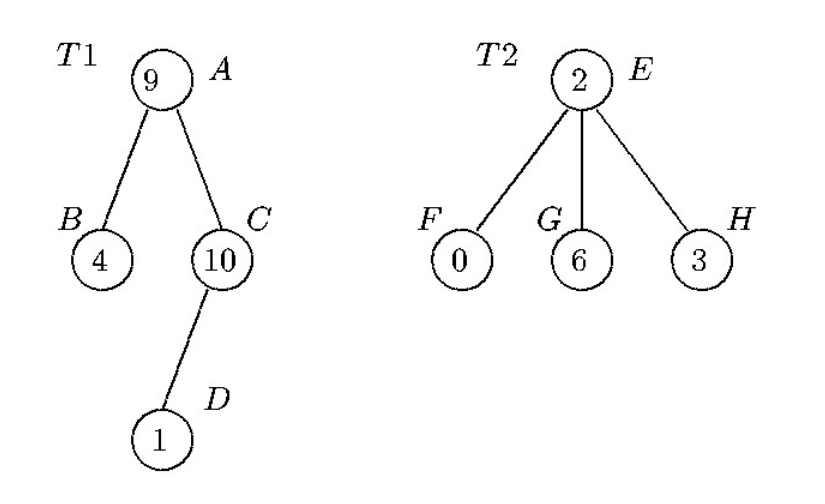

ukoliko je potrebna i operacija PARENT()u ćeliju polja SPACE[] se doda i kursor naroditelja

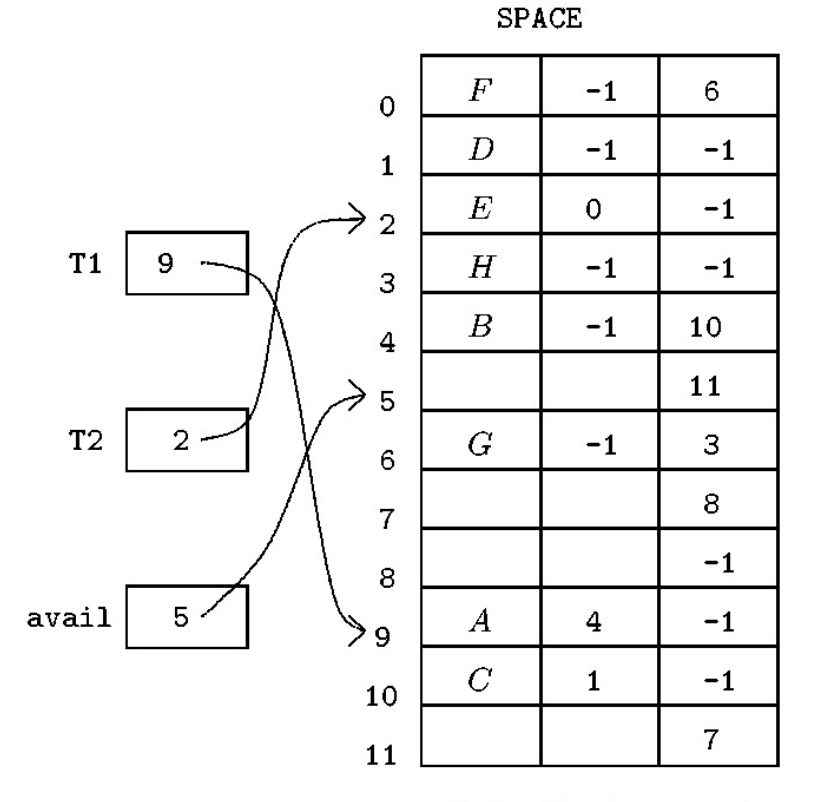

label first... next...

```
node INSERT_CHILD(labeltype l, node i) { 
node temp;
if (avail == -1) error("Nema više slobodnog mjesta");
else {
   temp = avail;avail = SPACE[avail].next_sibling; 
   SPACE[temp].label = ;
   SPACE[temp].first.child = -1;SPACE[temp].next_sibling = SPACE[i].first_child;
   SPACE[i].first_child = temp;
   return temp;
  }
```
Ova implementacija pogodna kada ima puno ubacivanja/izbacivanja čvorova ili kad se više stabala spaja u veće ili za intenzivnu uporabuveza roditelj $\;\rightarrow$  dijete

}<br>}

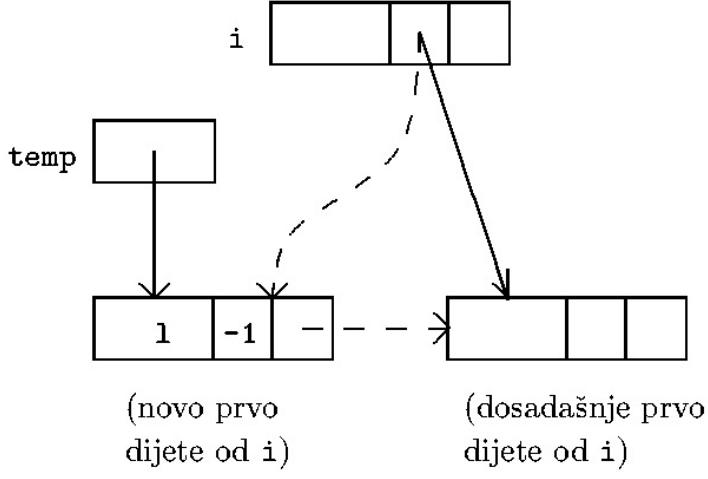

# Binarno stablo

- п Općenito stablo kakvo smo razmatrali do sada je često u matematici dok se u računarstvu češće javljaju binarna stabla
- $\blacksquare$  To je nešto jednostavniji i pravilnije grañen objekt kojeg je jednostavnije prikazati računalom
- Definicija: binarno stablo *T* je konačan skup podataka istog tipa koje zovemo čvorovi. Pri  $\blacksquare$ tom vrijedi da je T prazan skup (prazno stablo) ili postoji istaknut čvor <sup>r</sup> koji se zove korijen od *T*, a ostali čvorovi grade uređeni par  $(T_L, T_R)$  disjunktnih manjih binarnih stabala

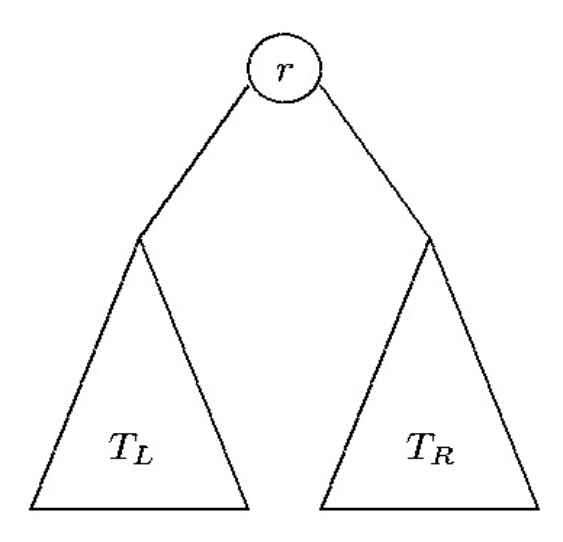

- $\blacksquare$ Ako T sadrži korijen r, tada se binarna stabla  $T_L$  i  $T_R$  zovu lijevo i desno podstablo
- $\blacksquare$ **K**orijen od  $T_{L}$  (ako postoji) je lijevo dijete od r ( $T_{R}$  desno dijete), a r je njihov roditelj
- ▆ Ostala terminologija ista kao kod stabala, primjenjuju se i isti algoritmi obilaska
- $\blacksquare$ Važno je da binarno stablo nije specijalan slučaj uređenog stabla, jer binarno stablo može biti prazno, te ako čvor ima samo jedno dijete kod binarnog stabla je važno da li je ono lijevo ili desno

primjer 2 različita binarna stabla

kad bi ovo bila uređena stabla, onda bi bila istovjetna

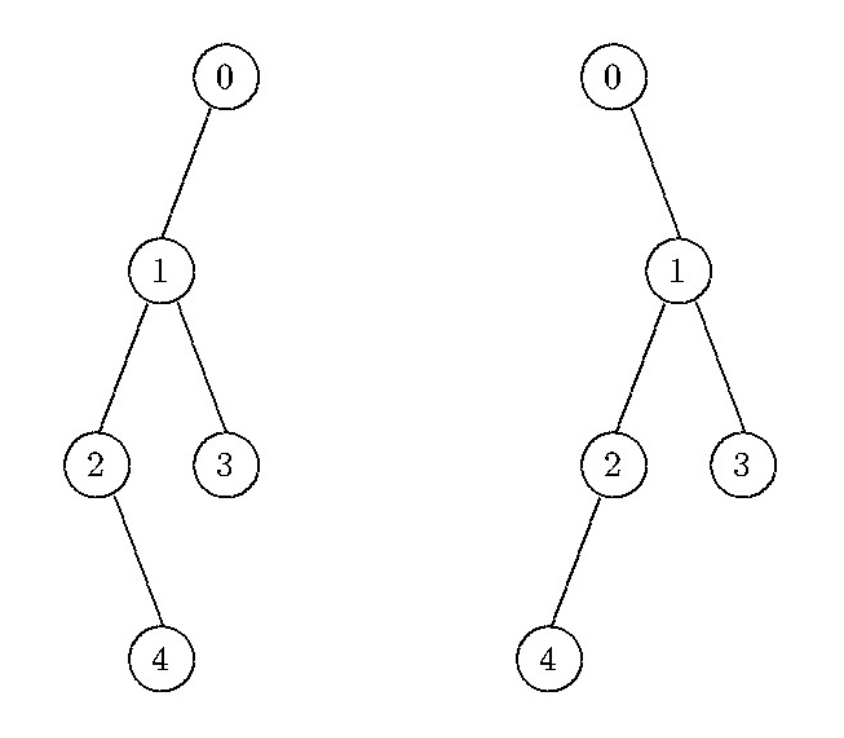

- Dakle, binarno stablo je stablo koje se sastoji od nijednog, jednog ili više čvorova drugog stupnja. Kod binarnog stabla razlikujemo lijevo i desno podstablo svakog čvora. Primjeri binarnih stabala:

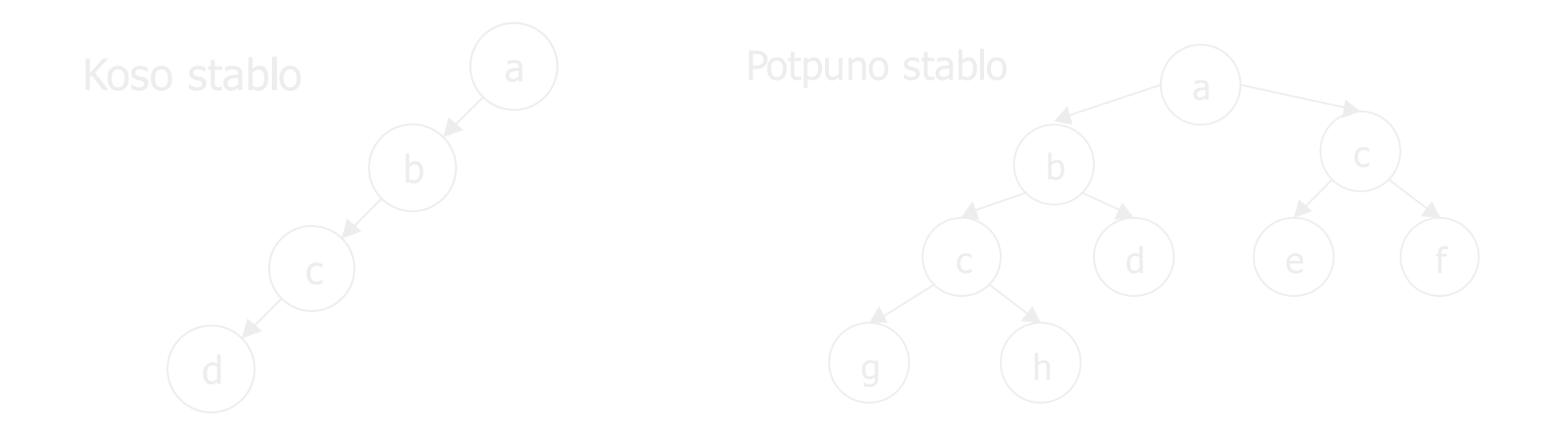

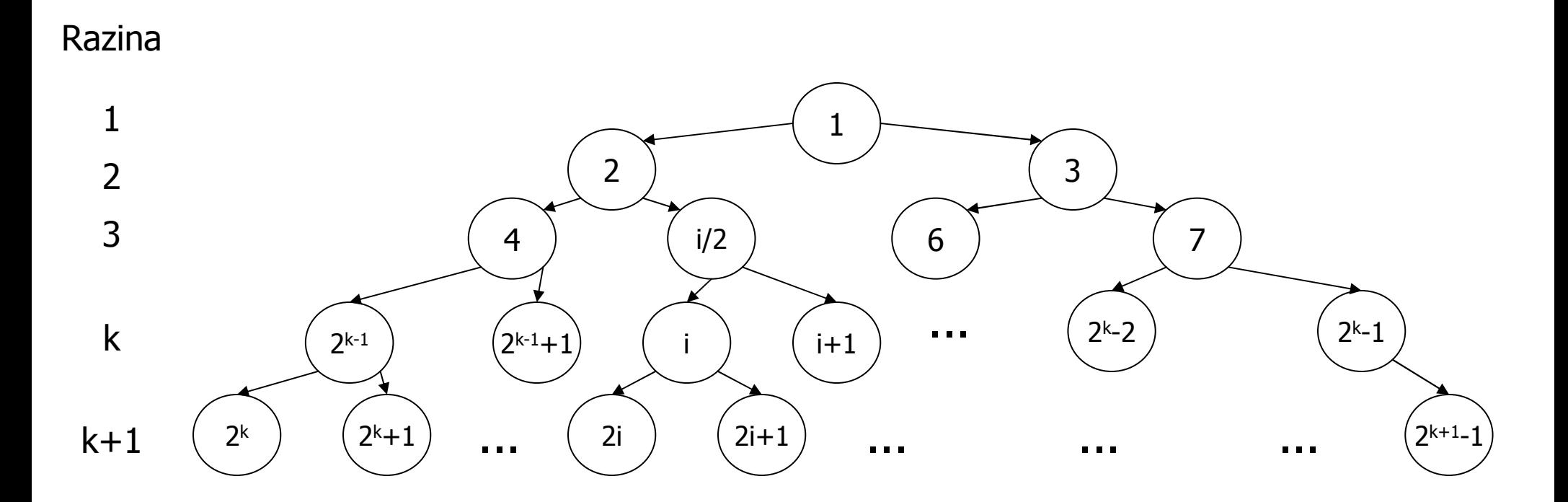

- $\blacksquare$  Iz definicije binarnog stabla slijede zaključci da je:
	- $\bullet$ maksimalni broj čvorova na *<sup>k</sup>*-toj razini jednak je <sup>2</sup>*<sup>k</sup>*-1
	- $\bullet$ maksimalni broj čvorova binarnog stabla visine *<sup>k</sup>* jednak je <sup>2</sup>*<sup>k</sup>* -1 za *<sup>k</sup>*>0
	- Stablo koje je visine *<sup>k</sup>* i ima <sup>2</sup>*<sup>k</sup>* -1 elemenata naziva se puno binarno stablo. Binarno stablo <sup>s</sup>*<sup>n</sup>* čvorova dubine *<sup>k</sup>* je potpuno ako i samo ako njegovi čvorovi odgovaraju čvorovima punog binarnog stabla dubine *<sup>k</sup>* koji su numerirani od <sup>1</sup> do *<sup>n</sup>*.
	- Posljedica je u tome da je razlika razina krajnjih čvorova potpunog stabla najviše jedan.
- $\blacksquare$ Primjeri binarnih stabala:
- $\blacksquare$ Ako je aritmetički izraz sastavljen od binarnih operacija tada se njegova građa može prikazati binarnim stablom
- Znakovi su kodirani nizom bitova; postupak dekodiranja se može prikazati binarnim stablom: $\blacksquare$

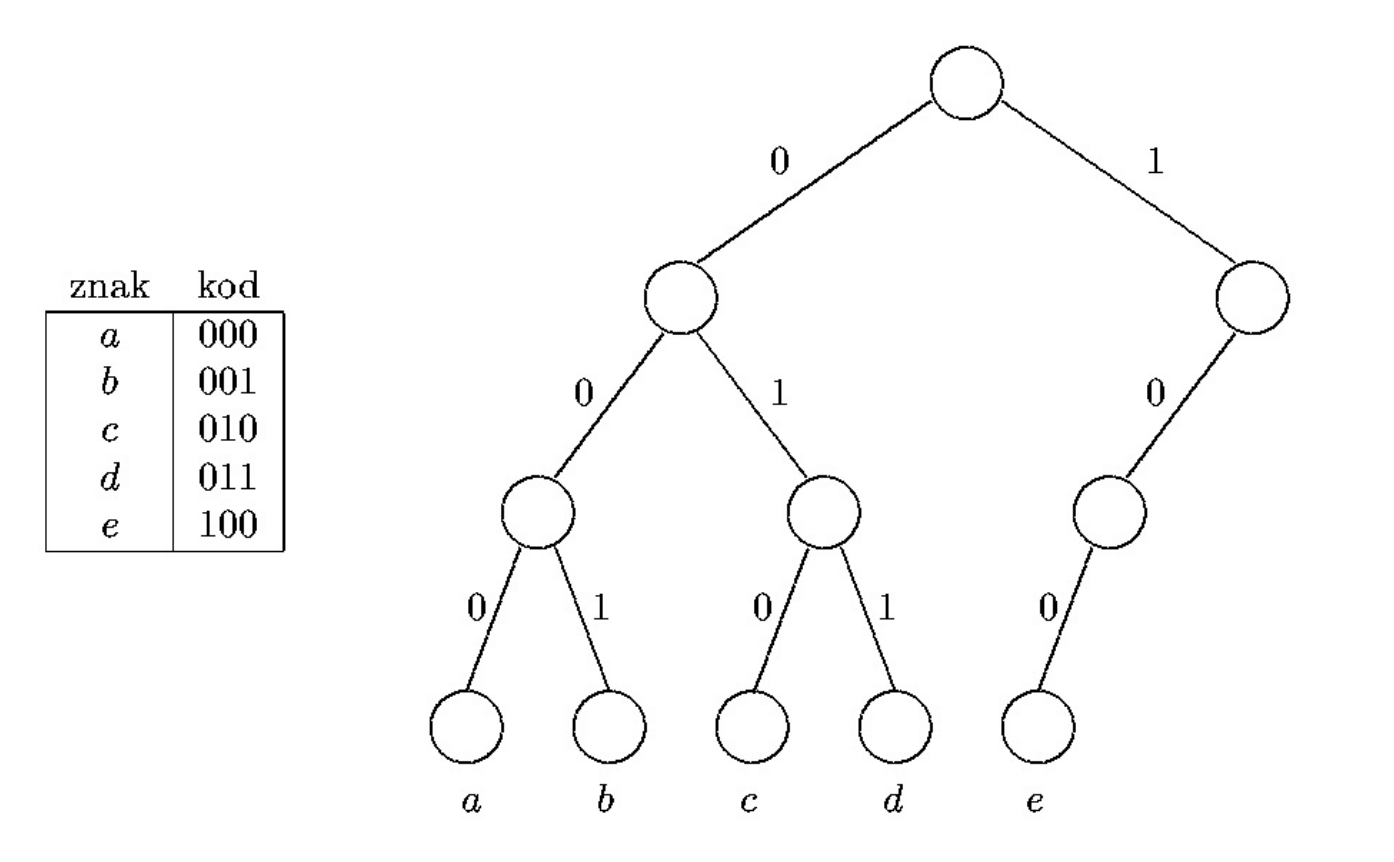

 $\mathcal{L}_{\mathcal{A}}$ Bilo koje uređeno stablo se može interpretirati kao binarno stablo na osnovu veza čvor → prvo dijete i čvor → idući brat

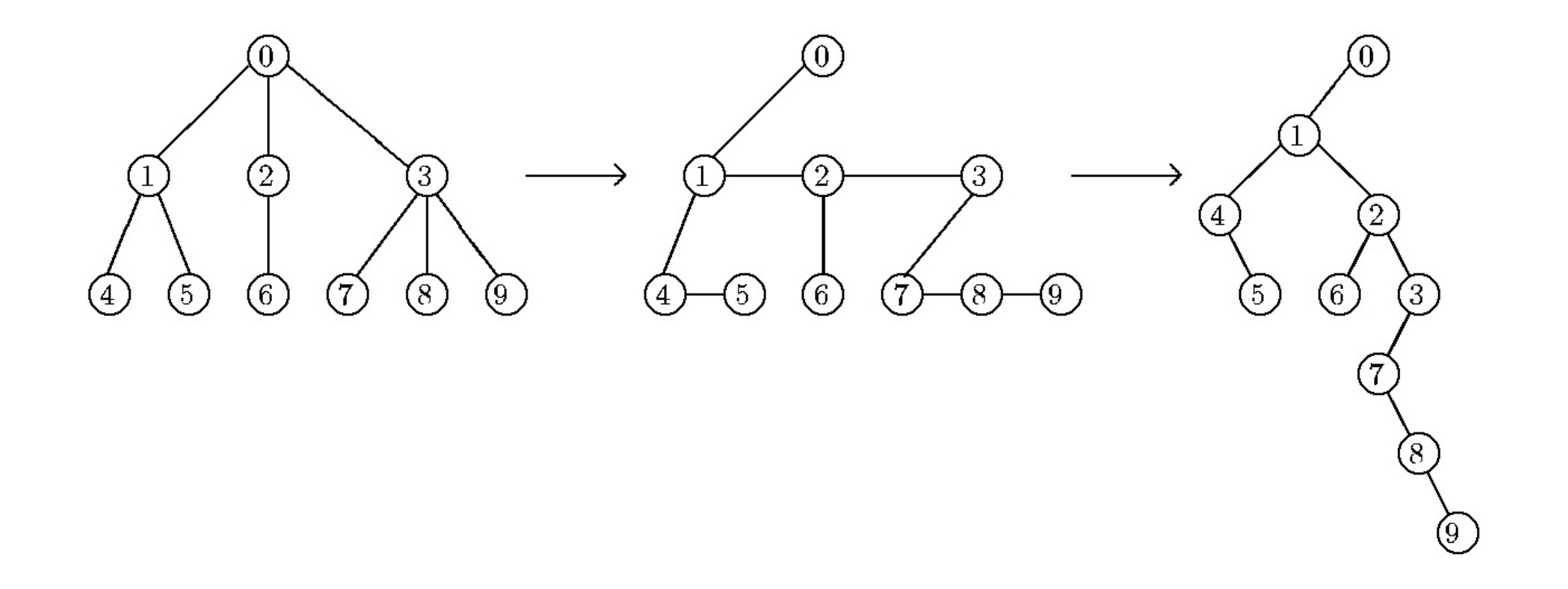

ш ■ Ova pretvorba je već korištena kod implementacije stabla čvor → (prvo dijete, idući brat)<br>■

#### Potpuno binarno stablo

 $\blacksquare$ Potpuno binarno stablo je građeno od n čvorova, s imenima 0, 1, 2, ..., n-1. Pritom vrijedi: lijevo dijete čvora *i* je čvor 2*i*+1 (ako je 2*i*+1 > n-1 tada čvor nema lijevo dijete)<br>desno dijete čvora *i* je čvor 2*i*+2 (ako je 2*i*+2 > n-1 tada *i* nema desno dijete) desno dijete čvora *i* je čvor  $2/12$  (ako je  $2/12 > n-1$  tada *i* nema desno dijete) Primjer: potpuno binarno stablo s  $n = 12$  izgleda ovako

Na svim nivoima osim zadnjegpostoje svi mogući čvoroviČvorovi na zadnjem nivou krećuod lijeve strane Numeriranje ide od nivoa 0 nanivo 1, nivo 2 itd s lijeva na desno<br>Objekti sa statičkem građem Objekti sa statičkom građom ne stvaraju se novi čvorovi ipodstabla jer rezultat više nije potpuno binarno stablo (samo na desnom kraju zadnjegnivoa moguće ubacivanje/izbacivanje čvorova)

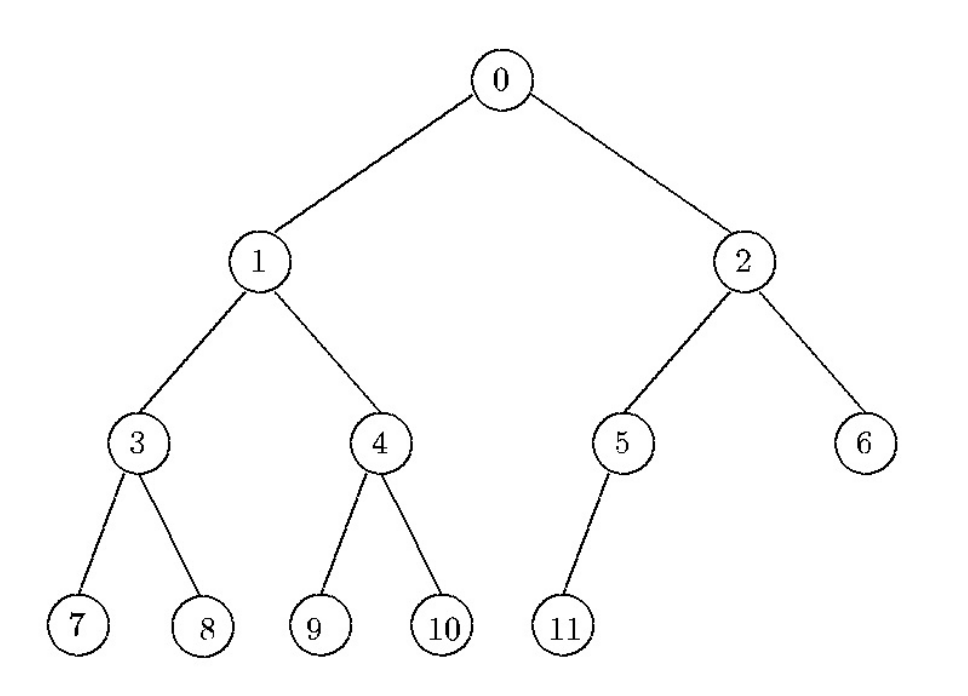

### Apstraktni tip podataka BTREE

- $\blacksquare$ Takoñer se može definirati na razne načine kao ATP
- $\blacksquare$ Operacije na nivou čvorova i nivou podstabala
- $\blacksquare$ Ovdje jedan primjer s opširnim popisom operacija
- node … bilo koji tip, imena čvorova. Postoji poseban element LAMBDA koji označava nepostojeći čvor
- labeltype … bilo koji tip, oznaka čvora
- BTREE … podatak ovog tipa je binarno stablo čiji čvorovi su podaci tipa node, meñusobno različiti i različiti od LAMBDA. Svakom čvoru je kao oznaka pridružen podatak tipa labeltype
- MAKE\_NULL(&T) ... funkcija pretvara *T* u prazno binarno stablo<br>EMPTV(T) funkcija vraća istinu ako je *T* prazno binarno stabl
- EMPTY(T) ... funkcija vraća istinu ako je *T* prazno binarno stablo, inače laž<br>CREATE(LTL TR &T) funkcija stvara novo binarno stablo *T* kojem je lijev
- CREATE(I,TL,TR,&T) ... funkcija stvara novo binarno stablo *T* kojem je lijevo podstablo *TL*, a<br>desno *TR. TI* i *TR* moraju biti disjunktni. Korijen od *T* dobiva oznaku / desno *TR. TL* i *TR* moraju biti disjunktni. Korijen od *T* dobiva oznaku /.<br>— <u>evene za serve samu ovene za serve serve s</u>
- LEFT\_SUBTREE(T,&TL), RIGHT\_SUBTREE(T,&TR) ... funkcija preko parametra *TL* (*TR*) vraća<br>lijevo(desno) podstablo binarnog stabla *T.* Nedefinirana za prazan *T*. lijevo(desno) podstablo binarnog stabla T. Nedefinirana za prazan T.

INSERT\_LEFT\_CHILD(l,i,&T), INSERT\_RIGHT\_CHILD(l,i,&T) … funkcija u binarno stablo Tubacuje novi čvor s oznakom /, tako da on bude lijevo (desno) dijete čvora *i*. Vraća novi čvor. Nedefinirana ako *i* nije u *T* ili ako i već ima to dijete.<br>DELETE(i 8.T) – funkcija izbaguje list. jiz binarneg stabla.

DELETE(i,&T) ... funkcija izbacuje list *i* iz binarnog stabla *T*. Nedefinirana ako *i* nije u *T* ili<br>ako *i* ima dijete ako *i* ima dijete.

ROOT(T) ... funkcija vraća korijen od *T*. Za prazan *T* vraća LAMBDA.<br>USST CUILD(i T), BICUT CUILD(i T) – funkcija vraća lijeve (deene)

LEFT\_CHILD(i,T), RIGHT\_CHILD(i,T) ... funkcija vraća lijevo (desno) dijete čvora *i* iz *T*. Ako<br>dijete ne postoji vraća LAMBDA. Nedefinirana ako *i* nije u *T* dijete ne postoji vraća LAMBDA. Nedefinirana ako *i* nije u *T*.

PARENT(i,T) ... funkcija vraća roditelja čvora *i* iz *T*. Ako je *i* korijen vraća LAMBDA.<br>Nedefinirana za *i* koji nije u *T* Nedefinirana za *i* koji nije u *T*.

LABEL(i,T) ... funkcija vraća oznaku čvora *i* u binarnom stablu *T*. Nedefinirana ako *i* nije u *T*.<br>CHANCE JAREL(Li 8.T) – funkcija mijonja oznaku čvora *ija T*tako da ona postano *l* CHANGE\_LABEL(I,i,&T) ... funkcija mijenja oznaku čvora *i* iz *T* tako da ona postane *I*.<br>Nedefinirana ako *i* nije u *T* Nedefinirana ako *i* nije u *T*.

# Prikaz binarnog stabla statičkom strukturom polje

- $\blacksquare$  Potpuno se binarno stablo jednostavno prikazuje jednodimenzionalnim poljem, bez podataka za povezivanje i koristi se pravilima za odreñivanje odnosa u stablu. Ako korištenje polja počinje od člana s indeksom 1 (radi jednostavnosti izraza, jedan način izvedbe), veze za *i*-ti čvor su:
	- roditelj(*i*)=  $\lfloor i/2 \rfloor$  za *i*≠1; kada je *i*=1, čvor *i* je korijen pa nema roditelja
	- $\bullet$ lijevo\_dijete(*i*)=2\**<sup>i</sup>* ako je <sup>2</sup>*\*i*<sup>≤</sup> *<sup>n</sup>*; kad je 2\**i*>*<sup>n</sup>* čvor *<sup>i</sup>* nema lijevog djeteta
	- desno\_dijete(*i*)=2\**i*+1 ako je <sup>2</sup>*\*i+*1≤*n*; kad je 2\**i*+1>*<sup>n</sup>* čvor *<sup>i</sup>* nema desnog djeteta
	- $\bullet$  Ovako se mogu prikazati sva binarna stabla, ali se tada efikasno ne koristi memorija. Najgori slučaj su *kosa* stabla koja koriste smo k lokacija od  $2^k$ -1 lokacija predviđenih za to stablo.

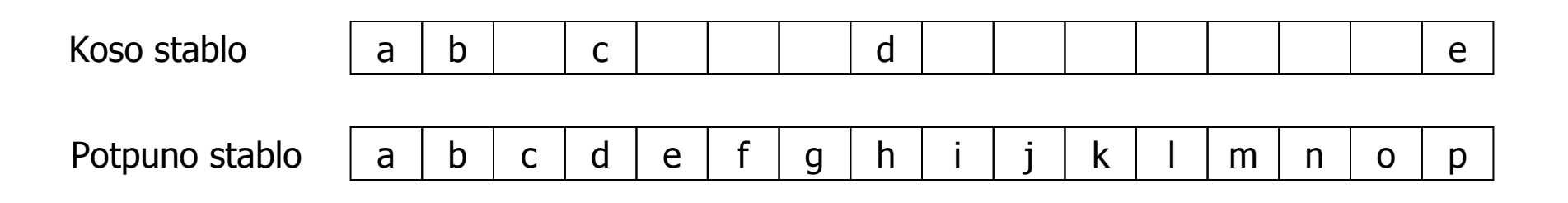

26П Problem kod prikaza stabla statičkom strukturom polje je i teško umetanje i brisanje čvorova jer ti zahtjevi mogu tražiti pomicanje puno elemenata.

# Implementacija potpunog binarnog stabla pomoću polja

i-ta ćelija polja sadrži oznaku čvora i, postoji kursor koji pokazuje na zadnji čvor n-1

```
#define MAXNODE …
typedef int node;
typedef struct {
    int last;labeltype labels[MAXNODE];
} BTREE;
```
Manevriranje po stablu (drugi način izvedbe): korijen predstavljen 0-tom ćelijom, lijevo i desno dijete čvora iz i-te ćelije se nalaze u ćelijama 2i+1 i 2i+2 (ako one postoje). Roditelj čvora iz i-te ćelije je u (i-1)/2 ćeliji

### Prikaz binarnog stabla dinamičkom strukturom – implementacija pomoću pokazivača

■ Svakom čvoru se eksplicitno zapiše njegovo lijevo i desno dijete, ako je potrebno može se dodati i pokazivač na roditelja

```
typedef struct cell_tag {
     labeltype label;
     struct cell_tag *leftchild;
     struct cell_tag *rightchild;
     struct cell_type *parent; /* kada je potrebna i veza s roditeljom */
 } celltype;
```

```
typedef celltype *node;
typedef celltype *BTREE;
```
Svaki se čvor prikaže jednom ćelijom, pa je čvor jednoznačno odreñen pokazivačem na tu ćeliju. Binarno stablo se poistovjećuje s pokazivačem na korijen. Prazno stablo se prikazuje pokazivačem NULL.

- Sve operacije iz ATP BTREE se mogu efikasno izvesti uz konstantno vrijeme izvršavanja

```
void CREATE (labeltype l, BTREE TL, BTREE TR, BTREE *Tptr) {
*Tptr = (celltype*)malloc(sizeof(celltype));(*Tptr)->label = l;
(*Tptr)->leftchild = TL;
(*Tptr)->rightchild = TR;
}
```
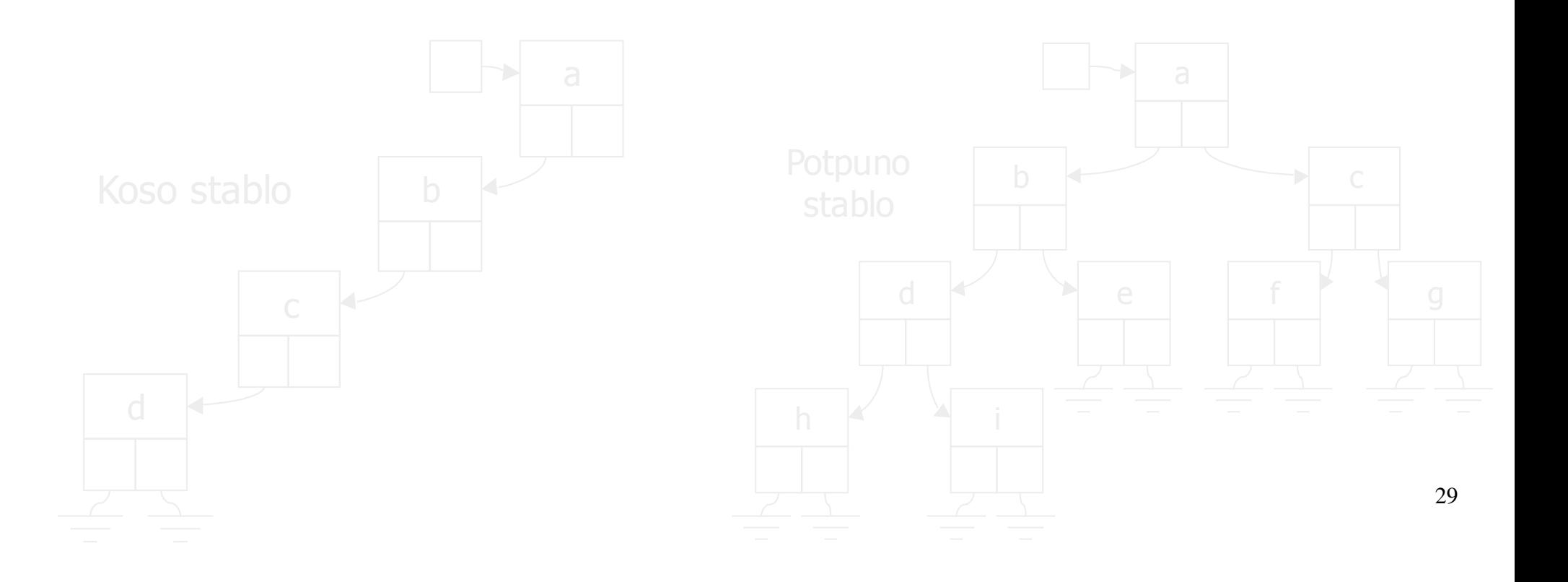

# K-stabla, stablo traženja (sortirano stablo)

- ▆ Prirodna generalizacija binarnih stabala su *k-*stabla, gdje *k* predstavlja stupanj stabla, *<sup>k</sup>*>2, sa istim mogućnostima prikazivanja. Općenita stabla, s raznim stupnjevima, se mogu transformirati u binarna stabla što rezultira manjim i efikasnijim algoritmima, te manjim potrebama za memorijom.
- ▆ Može se oblikovati stablo za traženje (sortirano, ureñeno stablo) po nekom od podataka (ključu) koji se upisuju u pojedini čvor. Upis novog čvora počinje pretragom od korijena stabla. Uspoređuje se već upisani podatak u čvorovima s novim podatkom:
	- ako je ključ novog čvora manji od ključa upisanog čvora usporedbe, nastavlja se usporedba u lijevom podstablu.
	- ako je ključ novog čvora veći ili jednak od ključa upisanog čvora usporedbe, nastavlja se usporedba u desnom podstablu.
	- ako upisani čvor nema podstablo u traženom smjeru, novi čvor postaje dijete upisanog čvora.